記入日: 2021年10月5日

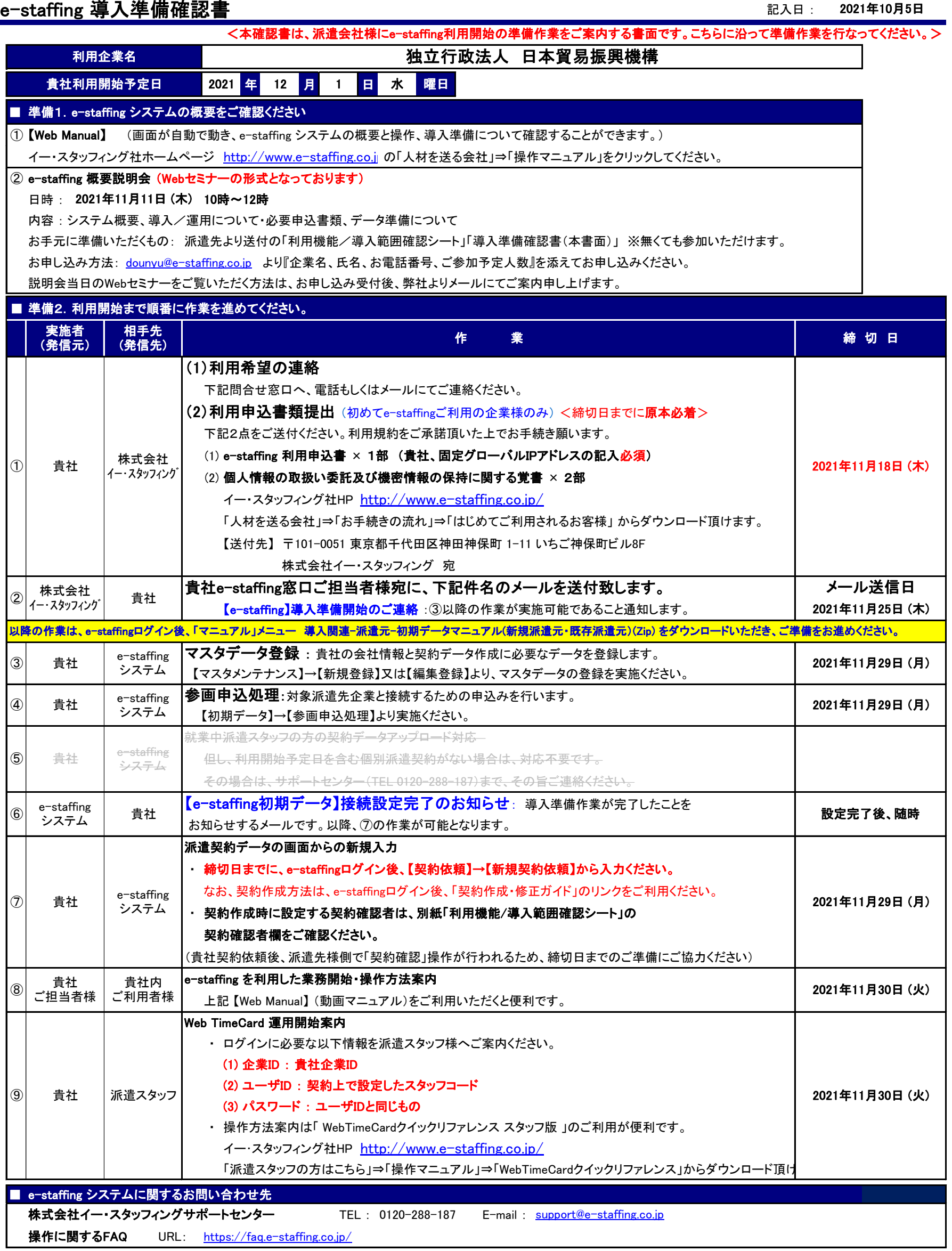